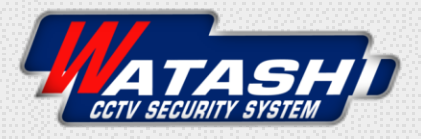

## **Connect Device Infrared Universal Remote Control**

**HATASH**D

WIOT2001

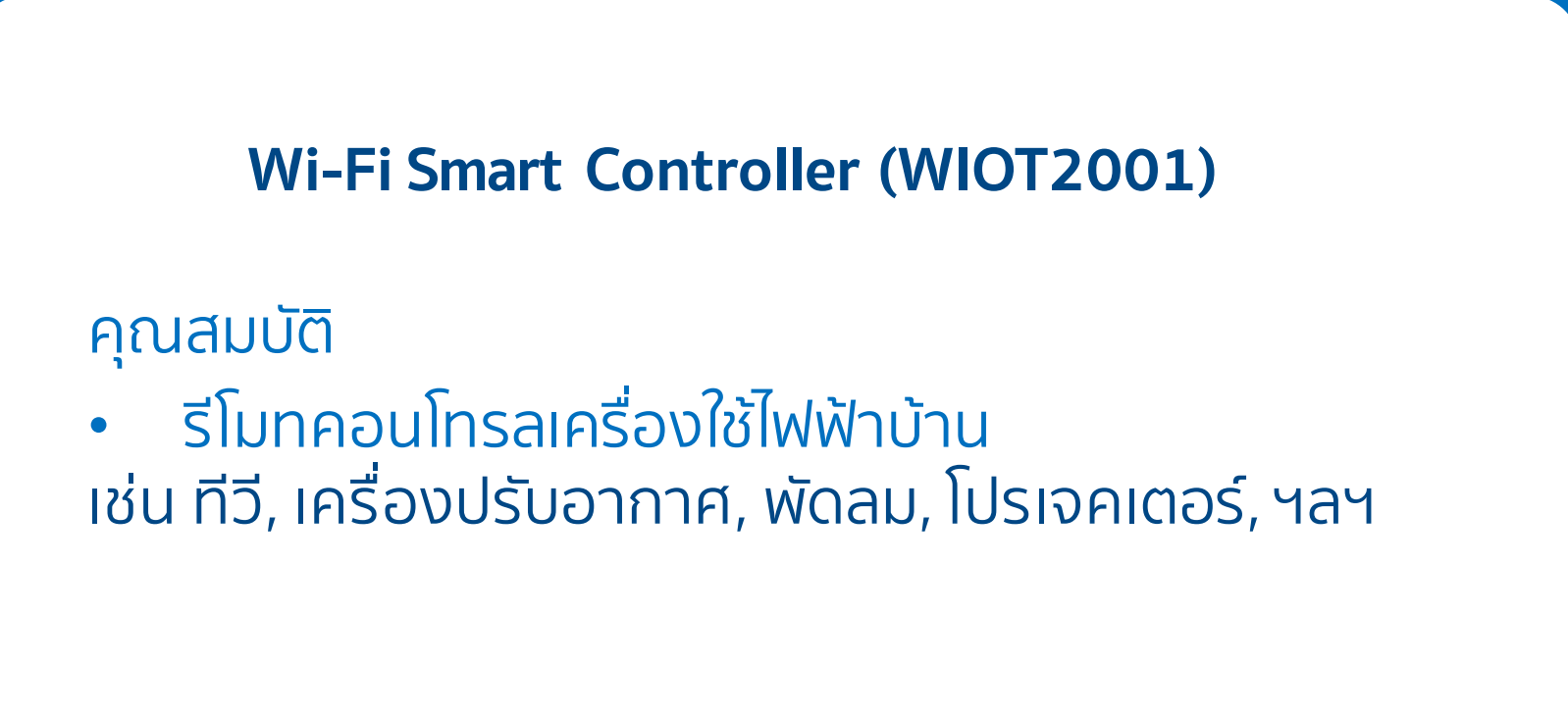

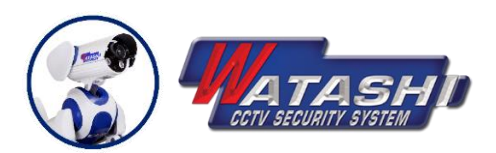

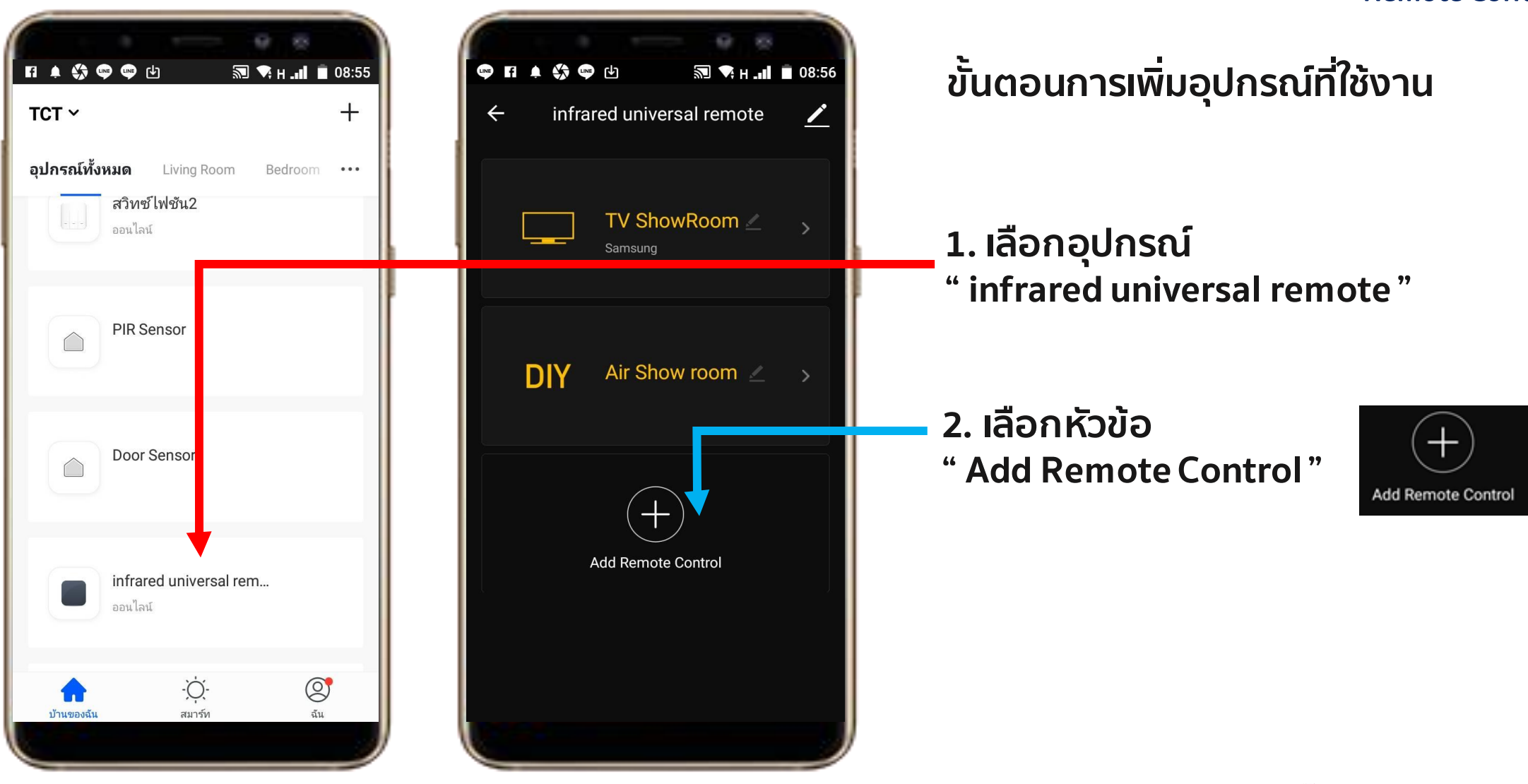

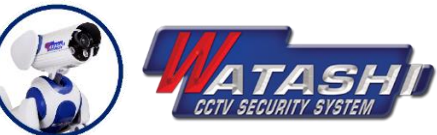

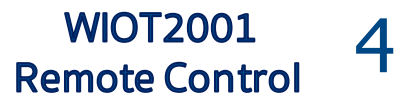

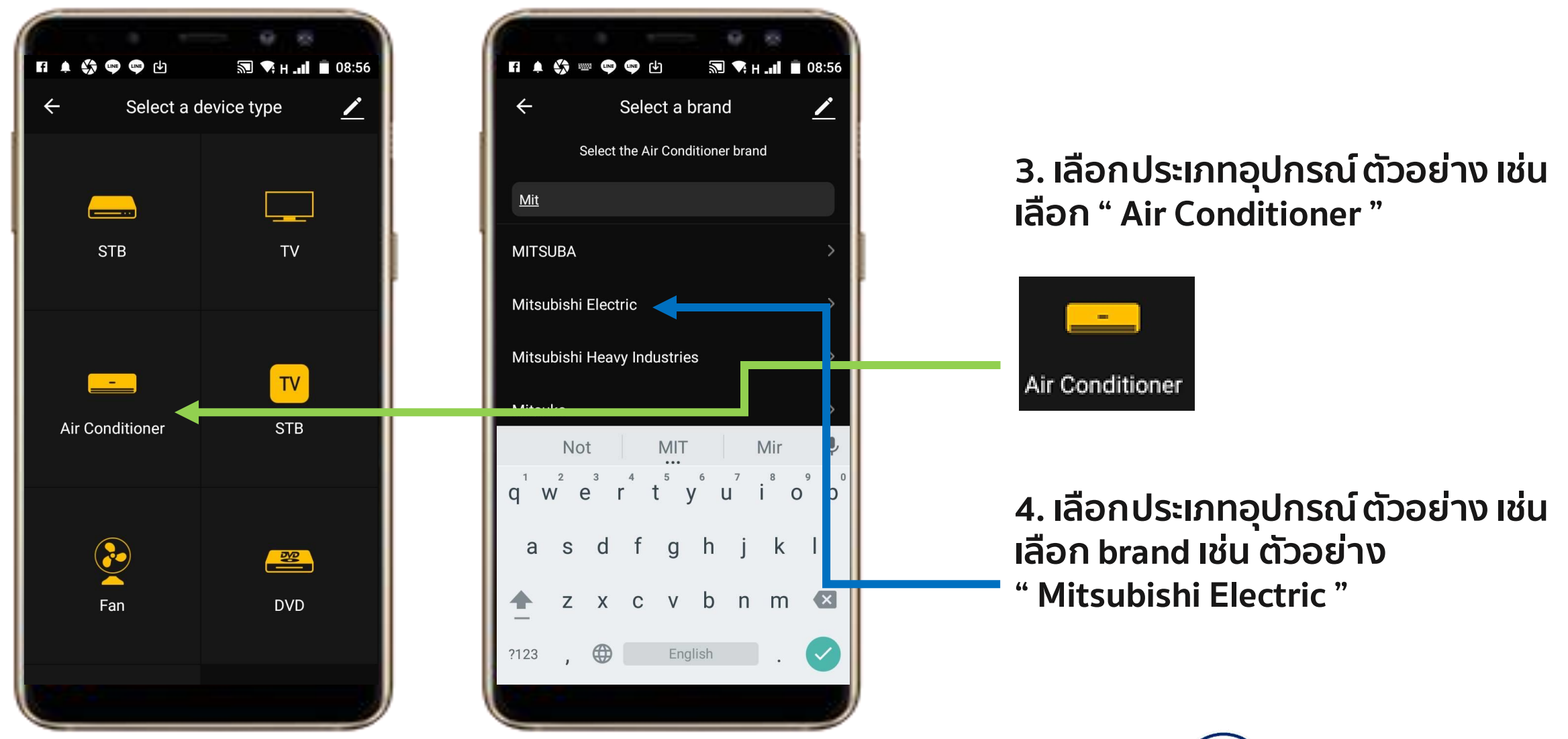

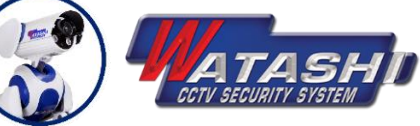

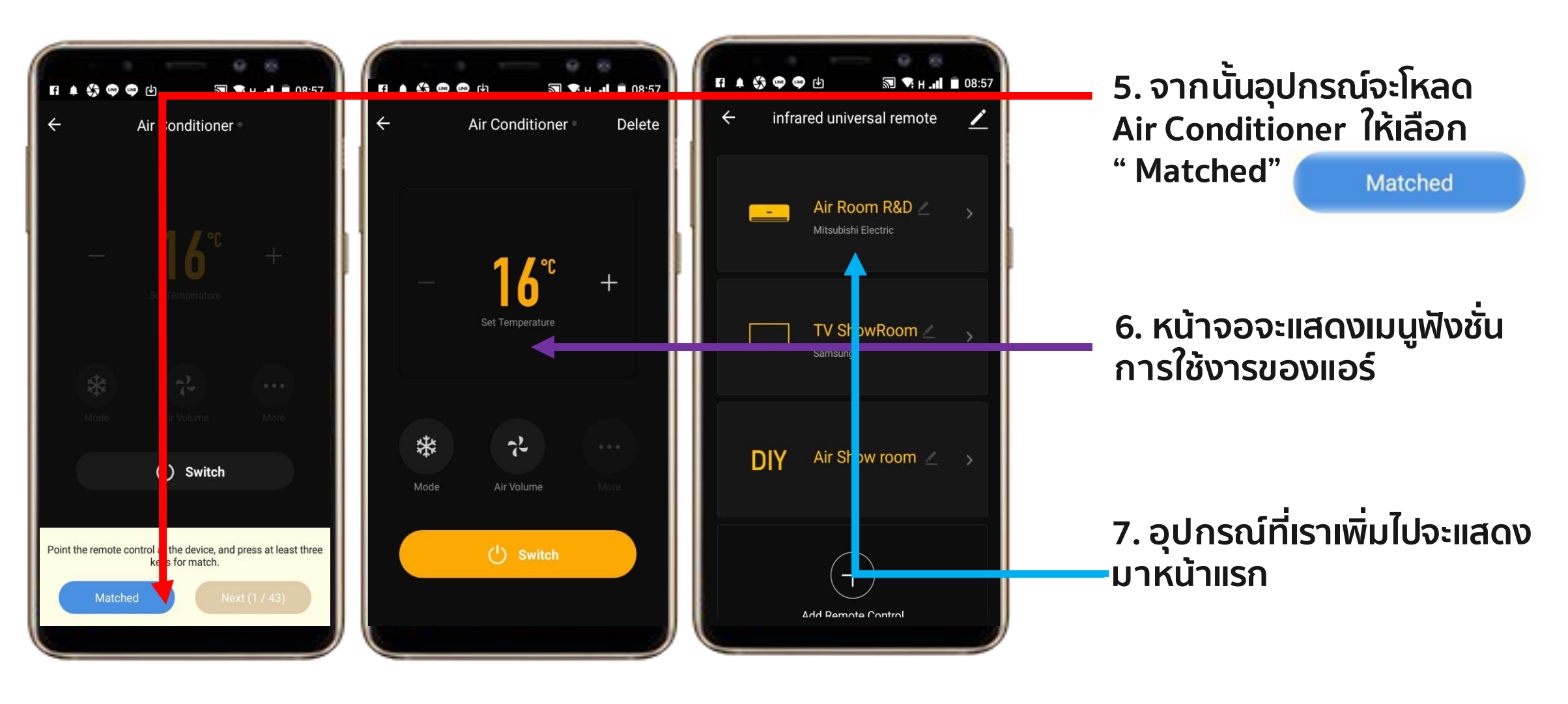

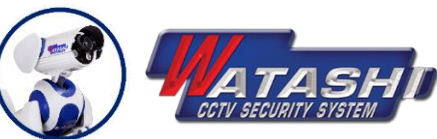

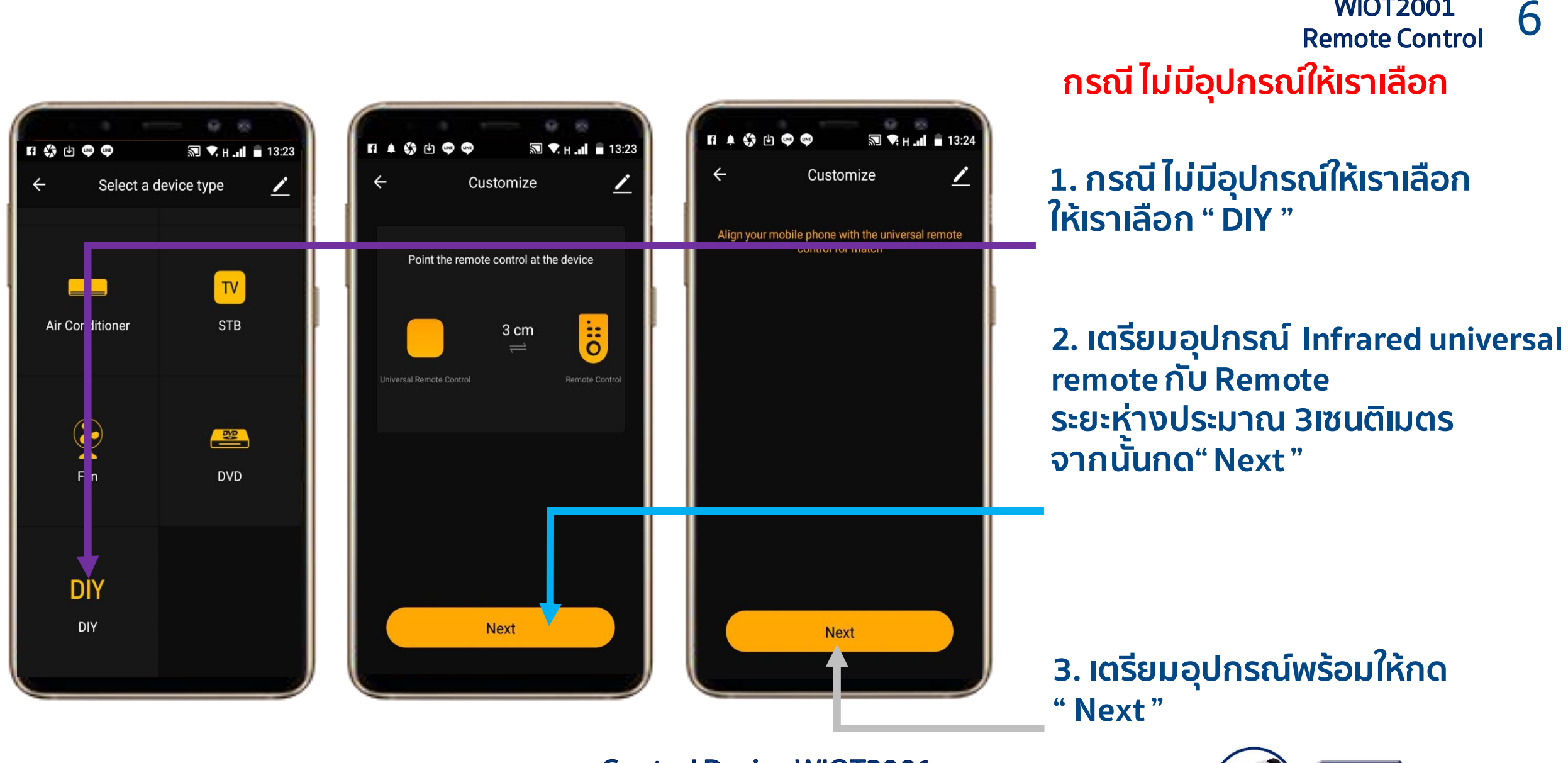

**Control Device WIOT2001** 

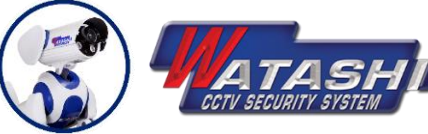

**WIOT2001** 

**WIOT2001** 7 **Remote Control** 

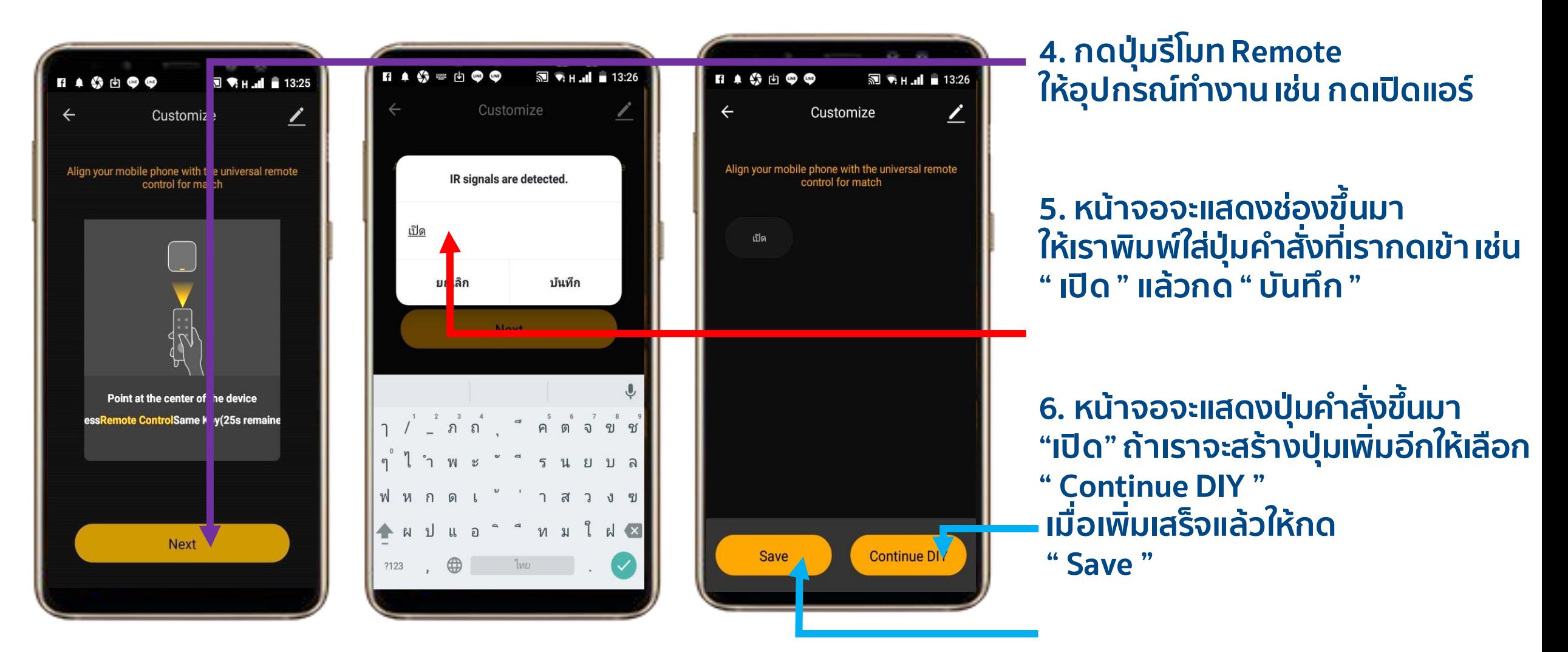

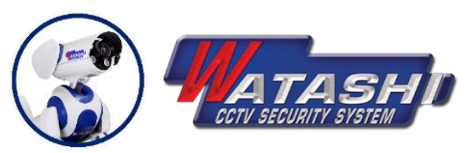

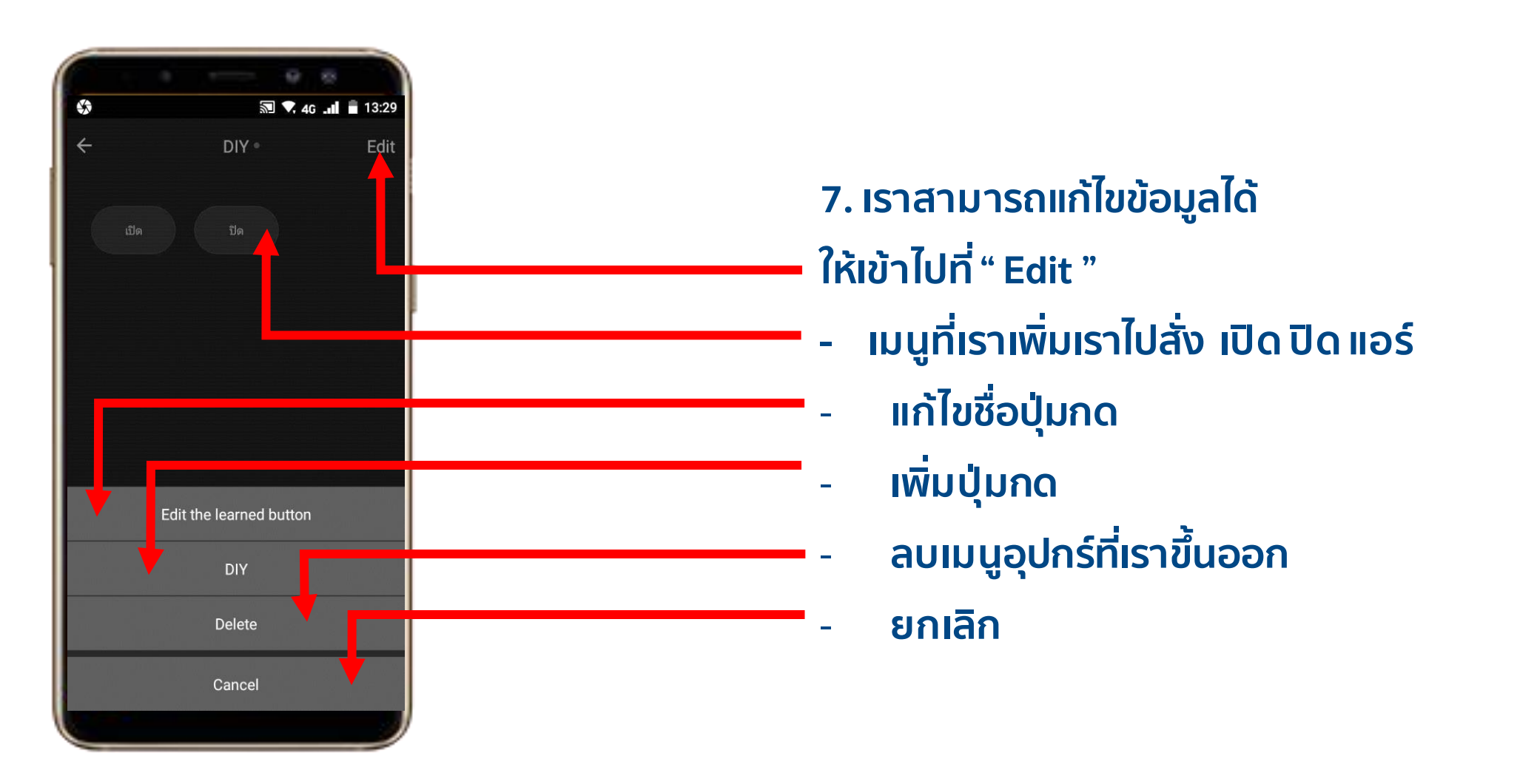

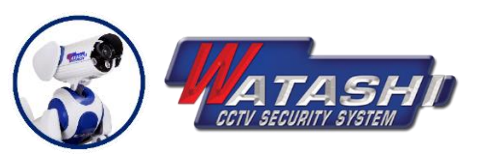

**WIOT2001** 9 **Remote Control** 

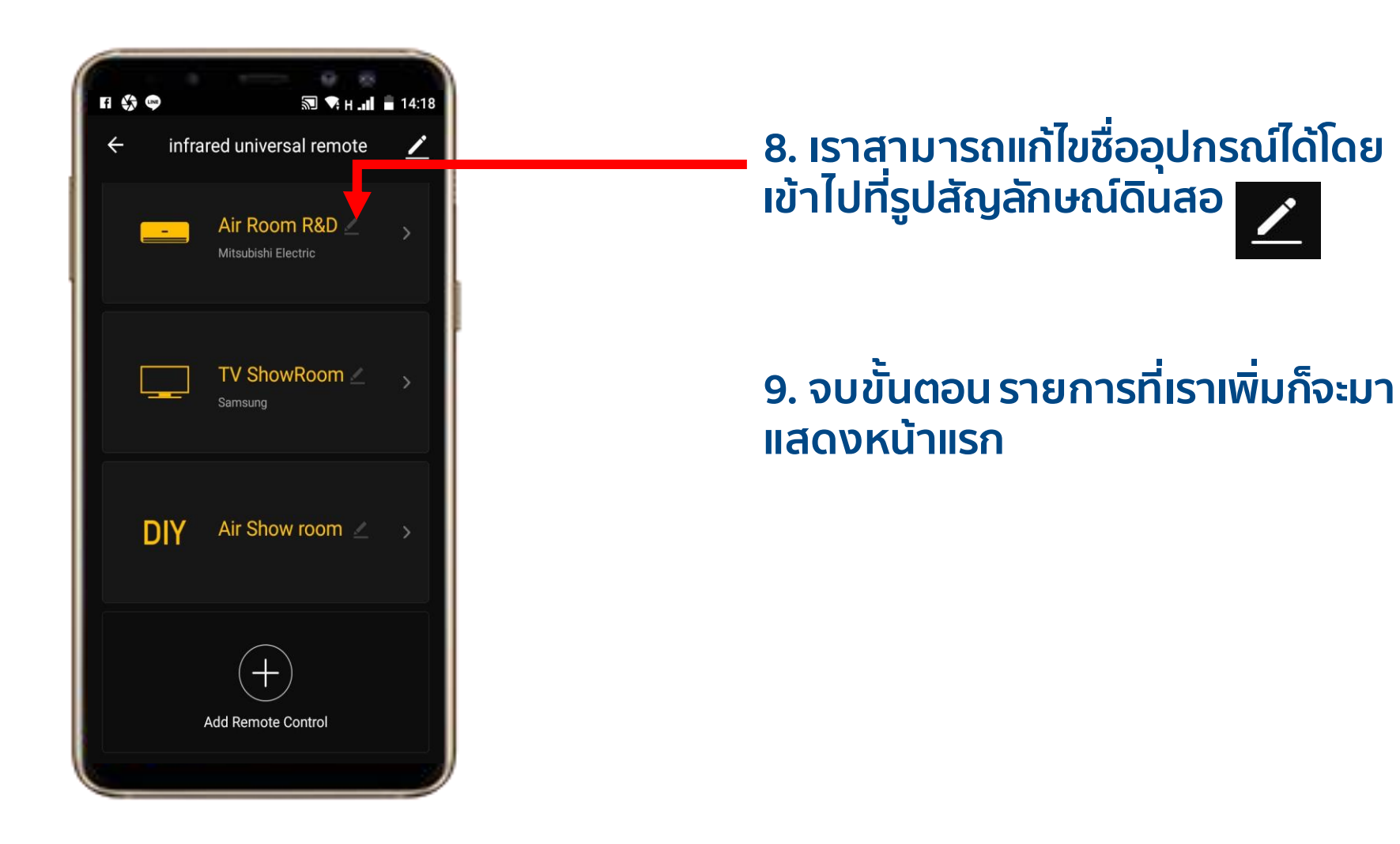

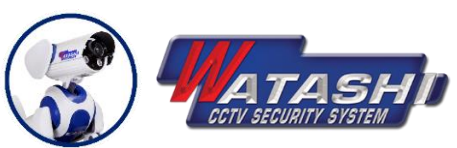

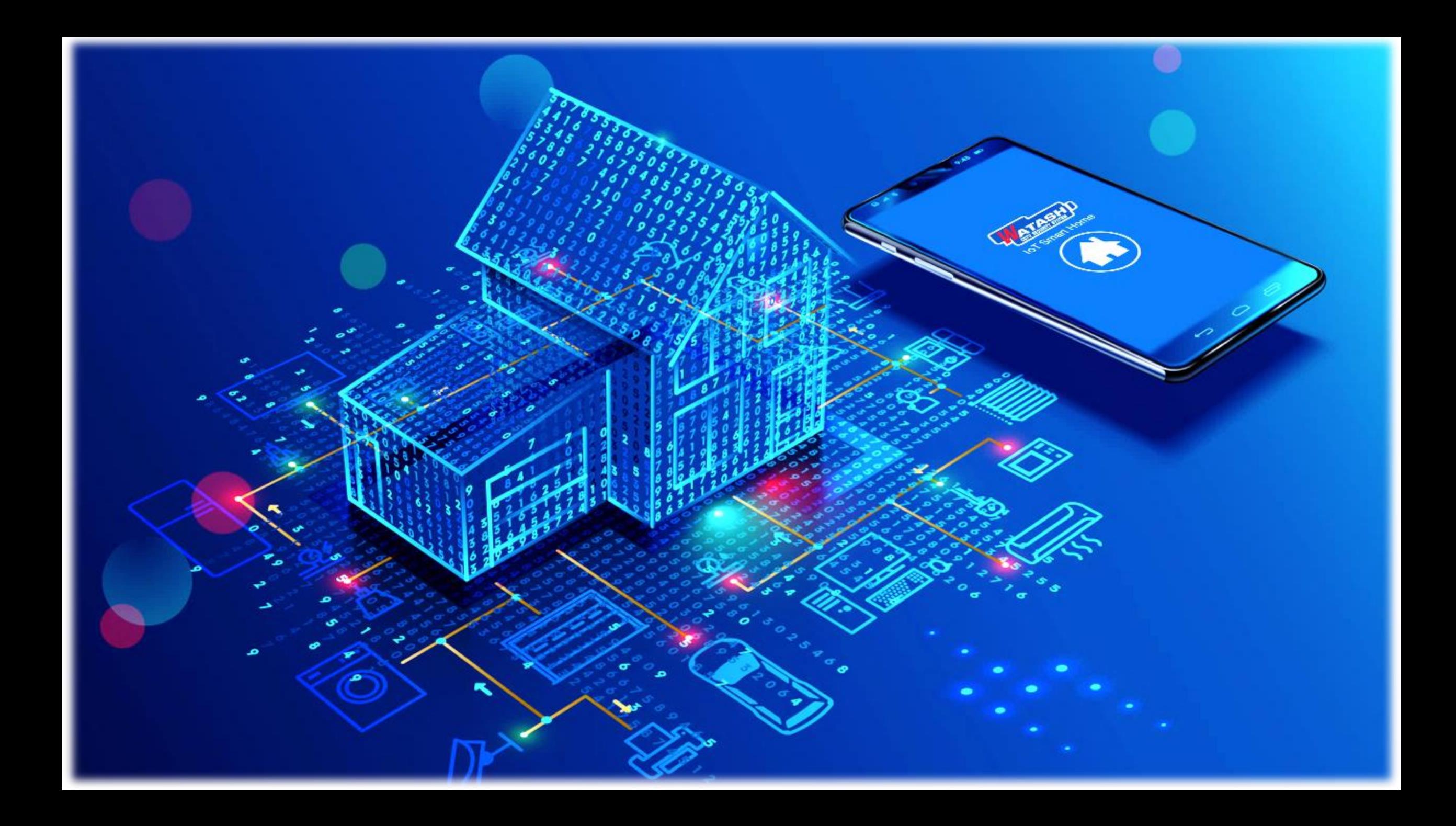